# Examcollection

<http://www.ipass4sure.com/examcollection.htm>

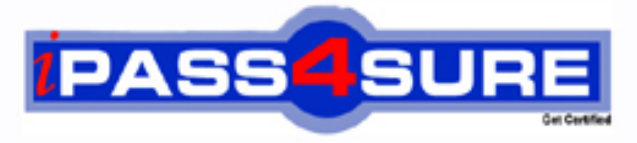

http://www.ipass4sure.com

# **190-601**

**Lotus** Notes Domino 6/6.5 Application Development Update

**http://www.ipass4sure.com/exams.asp?examcode=190-601**

**The 190-601 practice exam is written and formatted by Certified Senior IT Professionals working in today's prospering companies and data centers all over the world! The 190-601 Practice Test covers all the exam topics and objectives and will prepare you for success quickly and efficiently. The 190-601 exam is very challenging, but with our 190-601 questions and answers practice exam, you can feel confident in obtaining your success on the 190-601 exam on your FIRST TRY!**

**Lotus 190-601 Exam Features**

- **Detailed questions and answers for 190-601 exam**
- **Try a demo before buying any Lotus exam**
- **190-601 questions and answers, updated regularly**
- **Verified 190-601 answers by Experts and bear almost 100% accuracy**
- **190-601 tested and verified before publishing**
- **190-601 examcollection vce questions with exhibits**
- **190-601 same questions as real exam with multiple choice options**

**Acquiring Lotus certifications are becoming a huge task in the field of I.T. More over these exams like 190-601 exam are now continuously updating and accepting this challenge is itself a task. This 190-601 test is an important part of Lotus certifications. We have the resources to prepare you for this. The 190-601 exam is essential and core part of Lotus certifications and once you clear the exam you will be able to solve the real life problems yourself.Want to take advantage of the Real 190-601 Test and save time and money while developing your skills to pass your Lotus 190-601 Exam? Let us help you climb that ladder of success and pass your 190-601 now!**

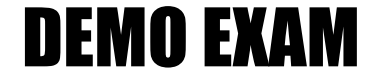

### For Full Version visit

<http://www.ipass4sure.com/allexams.asp>

#### **Question: 1**

Greg has added his favorite text editor to the Domino Designer IDE using the Tool>Add Tool menu option. He wanted to be able to access the text editor from anywhere in Domino Designer, but it is only available as a Tools menu option when he is in a Forms List. Which one of the following can Greg do to have the editor appear on the Tools menu, regardless of which design element he is working with?

- A Change the Tool Context for the Text Editor to "All".
- B Change the Tool Visibility for the Text Editor to "All".
- C Change the Tool Context for the Text Editor to "Always".
- D Change the Tool Visibility for the Text Editor to "Always".

#### **Answer: C**

#### **Question: 2**

Kayla has created a form that uses a Data Connection Resource to link some of the form fields to an external relational database. She has defined the Customer Number field as a key field. When a user performs an update using the form, all external database fields are updated except for the Customer Number. DECs are installed. Which one of the following should she do so that the Customer Number field can also be updated?

- A Nothing. Key fields cannot be updated.
- B Make the Customer Number field an editable field.
- C Reinstall the ODBC driver used to connect to the external database.
- D Ensure that the Data Connection "Block key field updates" option is not selected.

#### **Answer: D**

#### **Question: 3**

Which one of the following best describes where extended ACL (xACL) is available?

- A Any Application database, Extended Directory Catalog, Domino Directory
- B Any Application database, Administration Requests database, Domino Directory
- C Administration Requests database, Extended Directory Catalog, Domino Directory
- D Any Application database, Administration Requests database, Extended Directory Catalog

#### **Answer: C**

#### **Question: 4**

Joe frequently uses a style sheet editor when designing within the IDE. Which one of the following best describes how he would add this tool to his tools menu in the IDE?

- A Choose Edit>Add Tool.
- B Choose Tools>Add Tool
- C Choose Tool Bar>Add Tool.
- D Choose Edit>Tool Bar>Add Tool.

#### **Answer: B**

#### **Question: 5**

Greg has created a form with several fields that get their data from an external relational database system based on a key field. DECs are installed. Which one of the following must he have done to achieve this functionality?

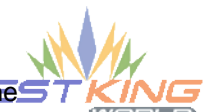

A - Created an embedded RDBMS link.

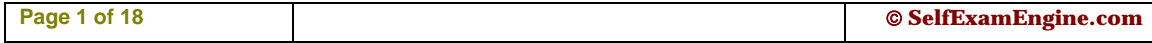

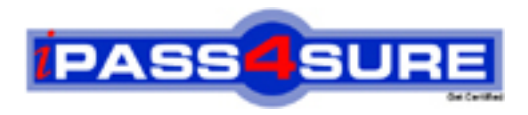

## **Pass4sure Certification Exam Features;**

- Pass4 sure offers over 2500 Certification exams for professionals.
- More than **98,800** Satisfied Customers Worldwide.
- Average **99.8%** Success Rate.
- Over **120** Global Certification Vendors Covered.
- Services of Professional & Certified Experts available via support.
- Free 90 days updates to match real exam scenarios.
- Instant Download Access! No Setup required.
- Price as low as \$19, which is 80% more cost effective than others.
- Verified answers researched by industry experts.
- Study Material **updated** on regular basis.
- Questions / Answers are downloadable in **PDF** format.
- Mobile Device Supported (Android, iPhone, iPod, iPad)
- No authorization code required to open exam.
- **Portable** anywhere.
- *Guaranteed Success*.
- **Fast**, helpful support 24x7.

View list of All certification exams offered; http://www.ipass4sure[.com/allexams.as](http://www.ipass4sure.com/allexams.asp)p

View list of All Study Guides (SG); http://www.ipass4sure[.com/study-guides.asp](http://www.ipass4sure.com/study-guides.asp)

View list of All Audio Exams (AE); http://www.ipass4sure[.com/audio-exams.asp](http://www.ipass4sure.com/audio-exams.asp)

Download Any Certication Exam DEMO. http://www.ipass4sure[.com/samples.asp](http://www.ipass4sure.com/samples.asp)

To purchase Full version of exam click below; [http://www.](http://www.ipass4sure.com/allexams.asp)ipass4sure.com/allexams.asp

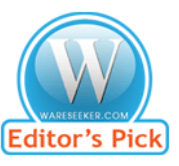

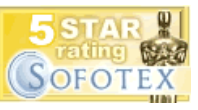

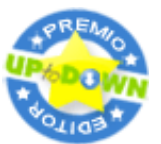

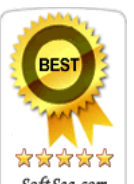

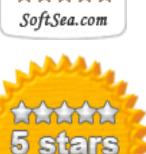

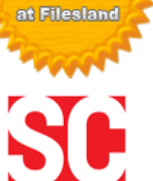

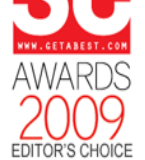

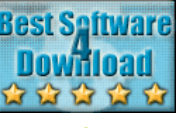

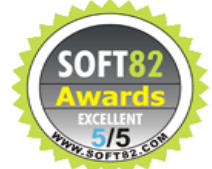

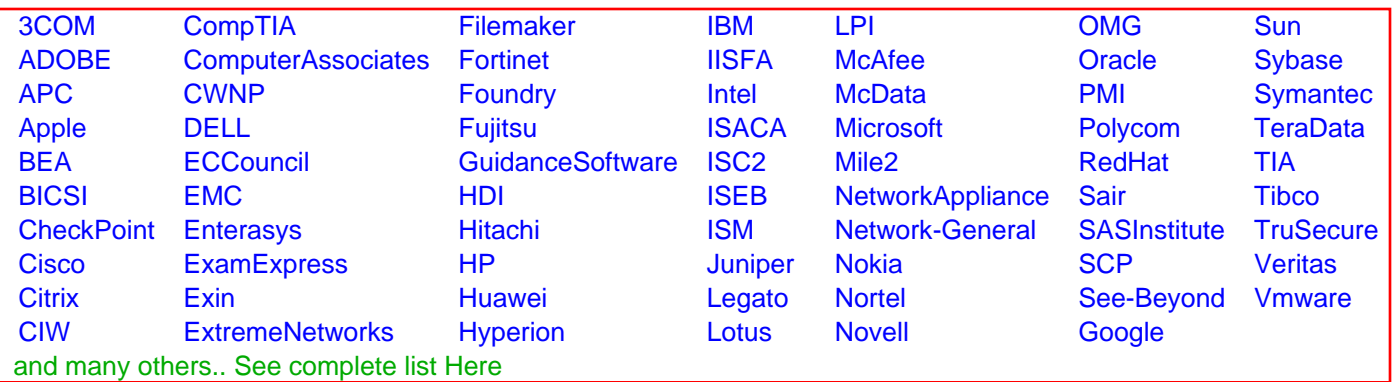

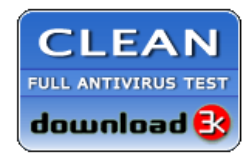

**Editor's Review EXCELLENT** 含含含含 SOFTPEDIA<sup>®</sup>

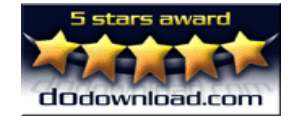

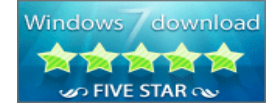

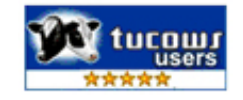